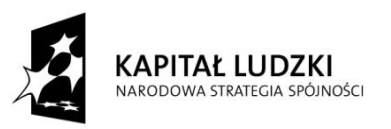

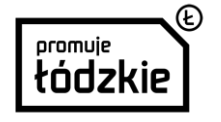

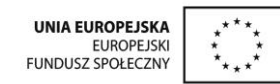

współfinansowany ze środków Unii Europejskiej w ramach Europejskiego Funduszu Społecznego - Regionalnego Programu Operacyjnego

Województwa Łódzkiego na lata 2014 - 2020

# **ZAŁĄCZNIK 1**

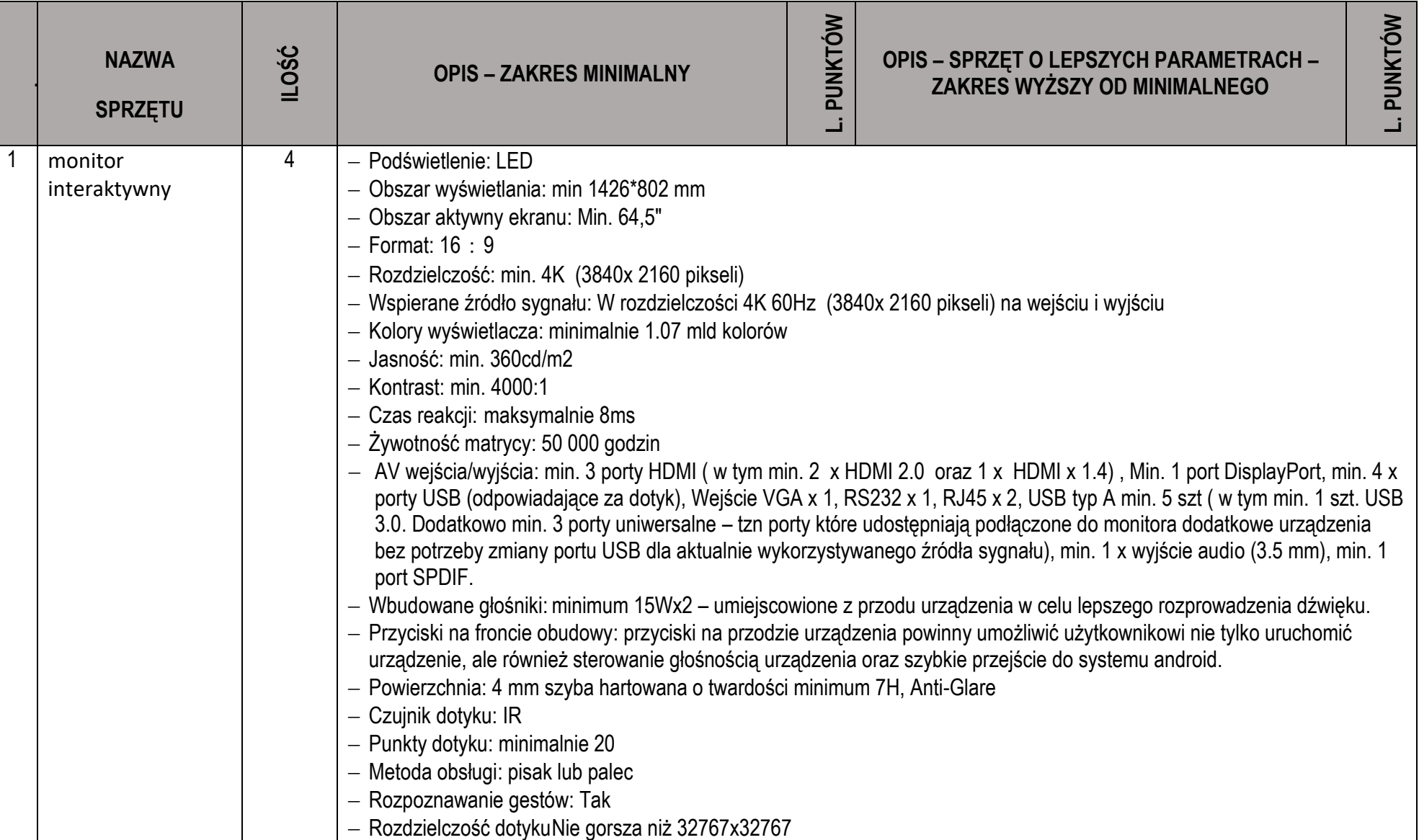

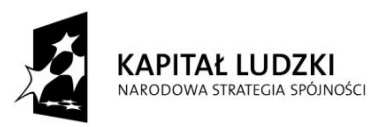

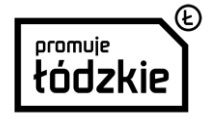

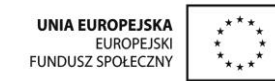

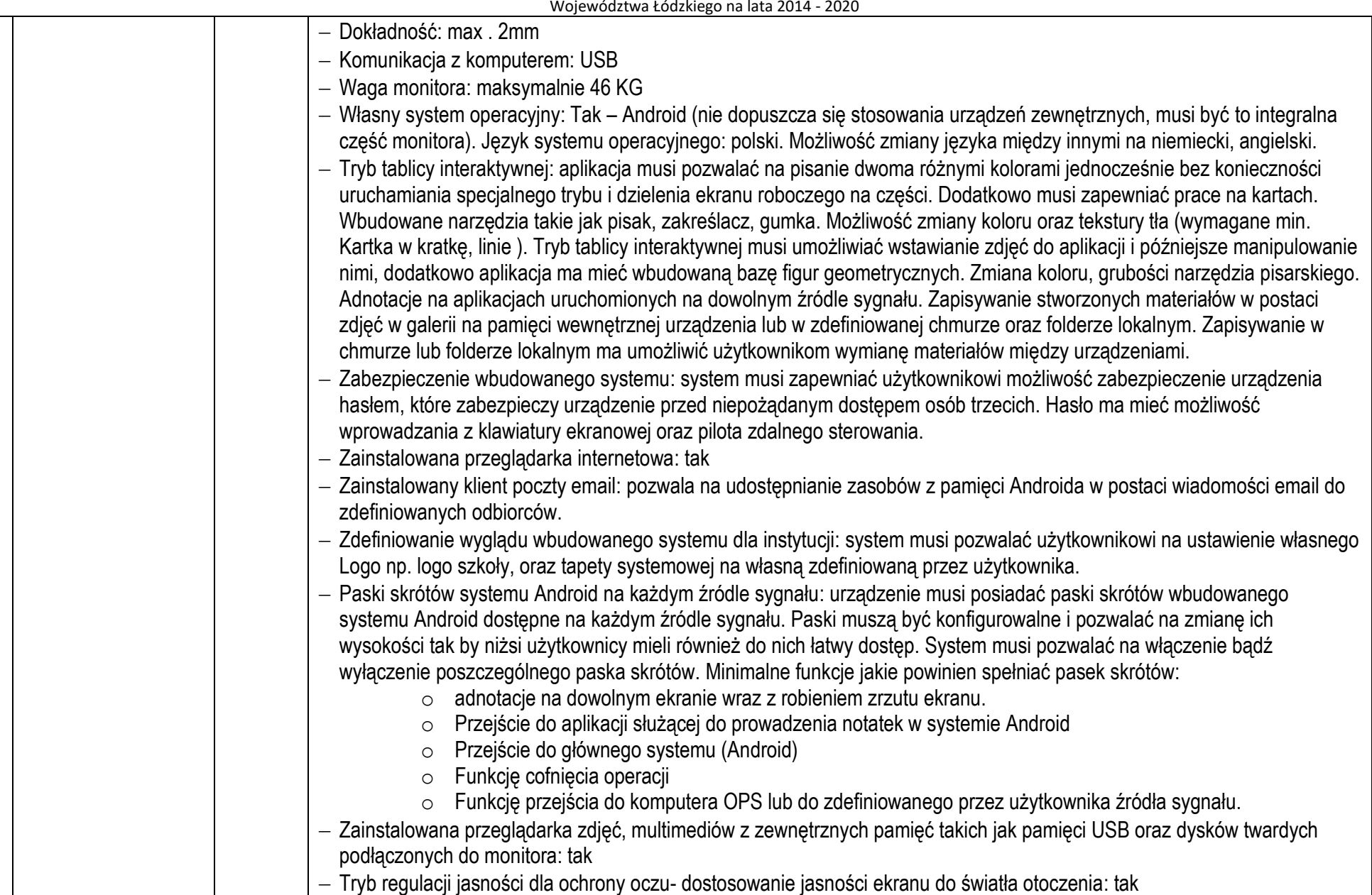

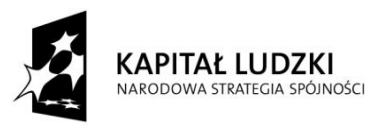

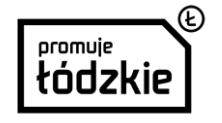

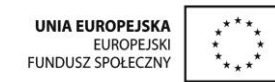

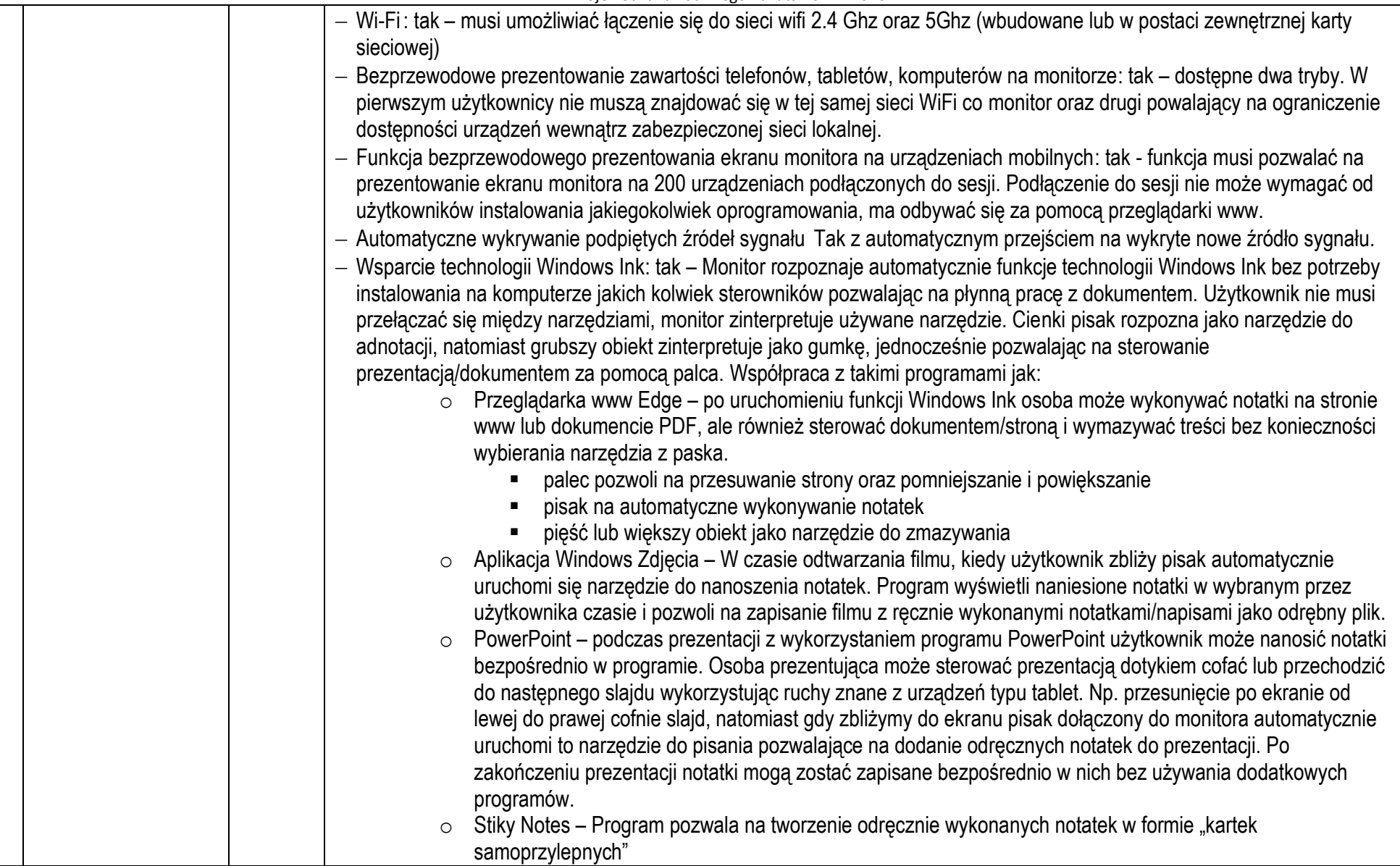

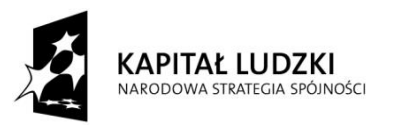

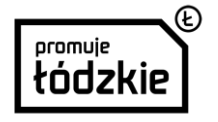

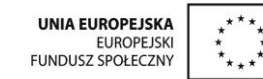

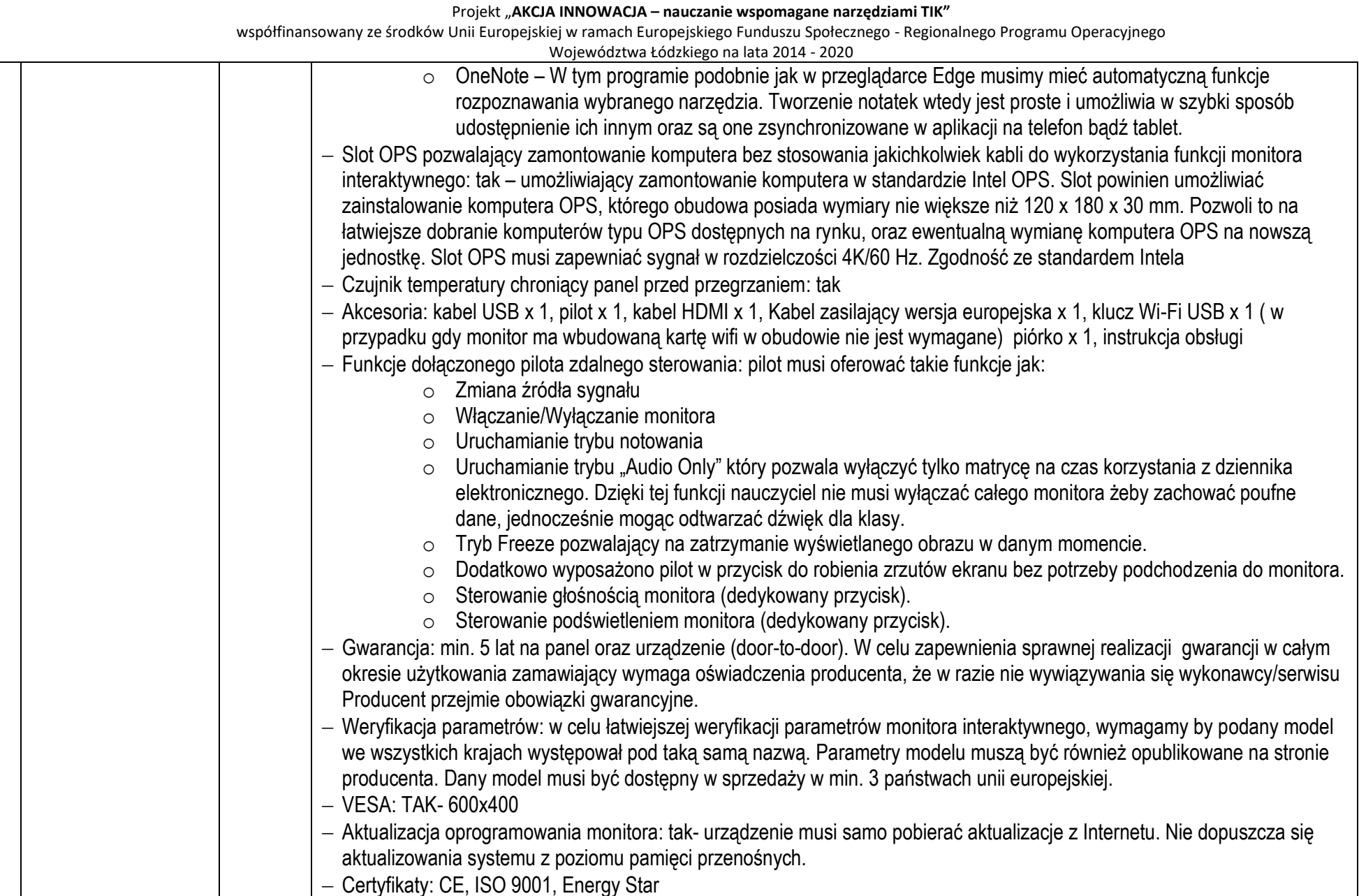

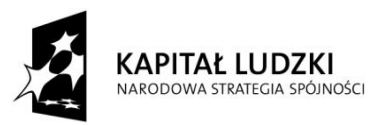

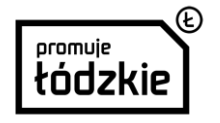

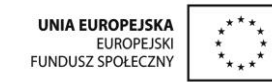

Projekt "**AKCJA INNOWACJA – nauczanie wspomagane narzędziami TIK"**  współfinansowany ze środków Unii Europejskiej w ramach Europejskiego Funduszu Społecznego - Regionalnego Programu Operacyjnego Województwa Łódzkiego na lata 2014 - 2020 – W komplecie z monitorem powinien być dostarczony bezprzewodowy transmiter 4K do strumieniowego przesyłania multimediów podłączanym do portu HDMI w monitorze. Urządzenie powinno obsługiwać wiele standardów wyświetlania Wi-Fi, w tym Miracast, DLNA i AirPlay. Sygnał powinien być transmitowany na odległość min 15m. Obsługa przez aplikację: o Urządzenie powinno pozwalać na transmisję i wyświetlanie w wysokiej rozdzielczości 2160p 4K. o Powinno pracować w oparciu o najnowszy kodek wideo - H.265 / HEVC (następcę popularnego H.264). o Urządzenie powinno wspierać wiele technologii bezprzewodowych, między innymi Airplay, MiraCast oraz DI NA o Urządzenie powinno być kompatybilne z najpopularniejszym oprogramowaniem, takim jak: iOS, Android, Windows oraz urządzenia Mac. o Minimalne wymagania techniczne: Procesor CPU AM8270 ■ Pamięć DRAM DDR3 512MB Pamięć NAND Flash 256MB Moduł WiFi Dual Band 2.4G/5G 802.11a **EXECUTE:** Zasilanie 5V/1A Rozdzielczość do 4Kx2K@30p, 2160p Specyfikacja dodatkowego oprogramowania do tablicy: oprogramowanie musi zapewniać dostęp do wszystkich poniższych funkcji przez min. 36 miesięcy. Oprogramowanie zapewniająca pracę na urządzeniu interaktywnym typu monitor lub tablica oraz komputerze służącym do wcześniejszego przygotowania materiałów. W ramach licencji otrzymujemy bieżące aktualizacje programu. Możliwość decydowania o czasie przeprowadzenia aktualizacji programu. Program oferuje możliwość przechowywania zasobów w chmurze z opcją udostępniania swoich materiałów innym użytkownikom. Dodatkowo opcja definiująca do jakiej instytucji należy użytkownik pozwalająca na udostępnienie materiałów wewnątrz wszystkich jej użytkowników. Oprogramowanie w języku polskim Wspierane systemy operacyjne Windows 7, 8, 8.1, 10 Pomoc w języku polskim dostępna bezpośrednio z menu oprogramowania,. Dodatkowo funkcja interaktywnej pomocy, wybierając interesujące zagadnienie program wskazuje nam po kolei gdzie mamy kliknąć żeby wykonać czynność np. narysowanie i pokolorowanie jabłka. Pełna konfiguracja paska narzędziowego – tworzenie odrębnego profilu dla każdego użytkownika. Przełączanie pomiędzy profilami bez konieczności wyłączania oprogramowania. Możliwość zaimportowania dokumentów w formie PDF oraz późniejsze nanoszenie na dowolnej stronie zaimportowanego dokumentu odręcznych notatek, skrótów do narzędzi lub modeli 3D z wewnętrznej bazy programu. Następnie tak

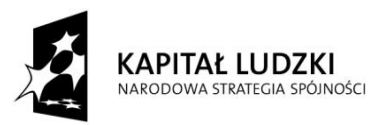

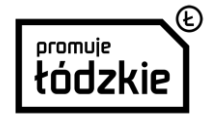

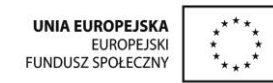

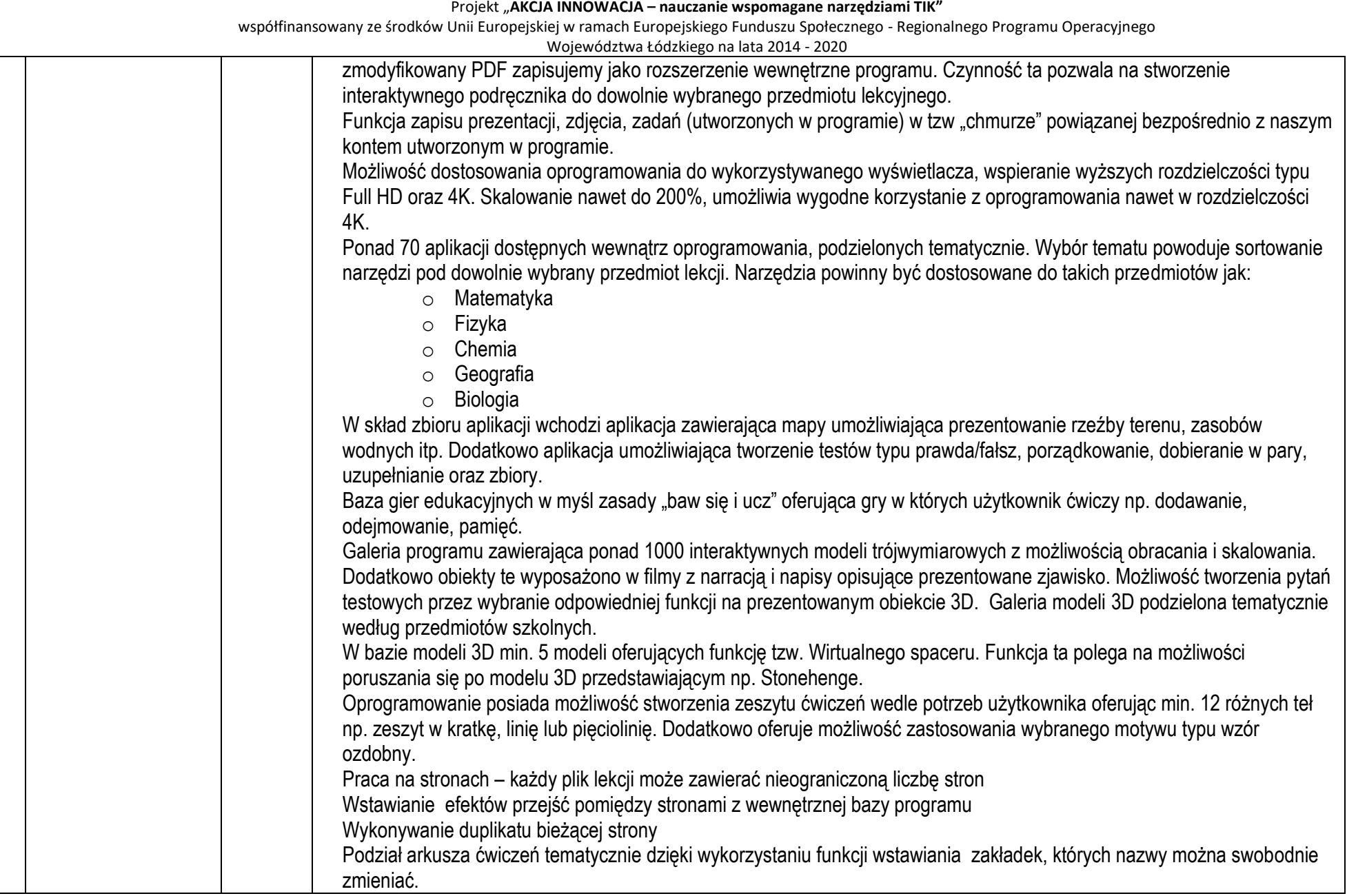

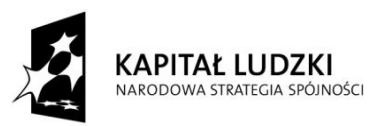

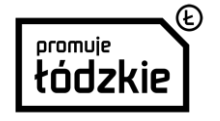

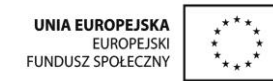

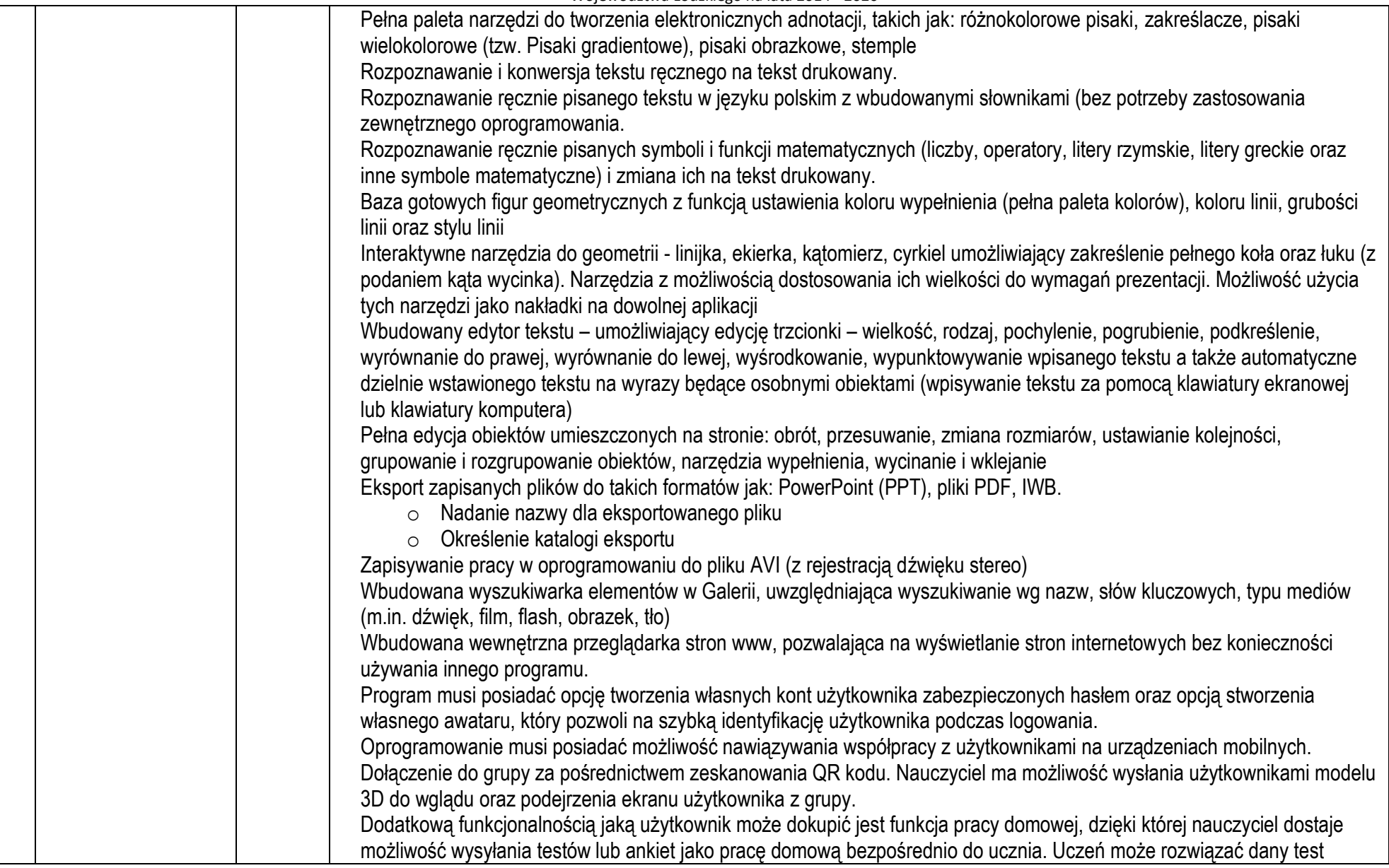

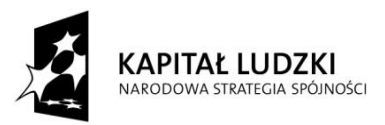

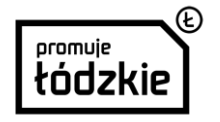

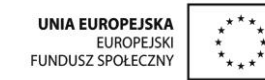

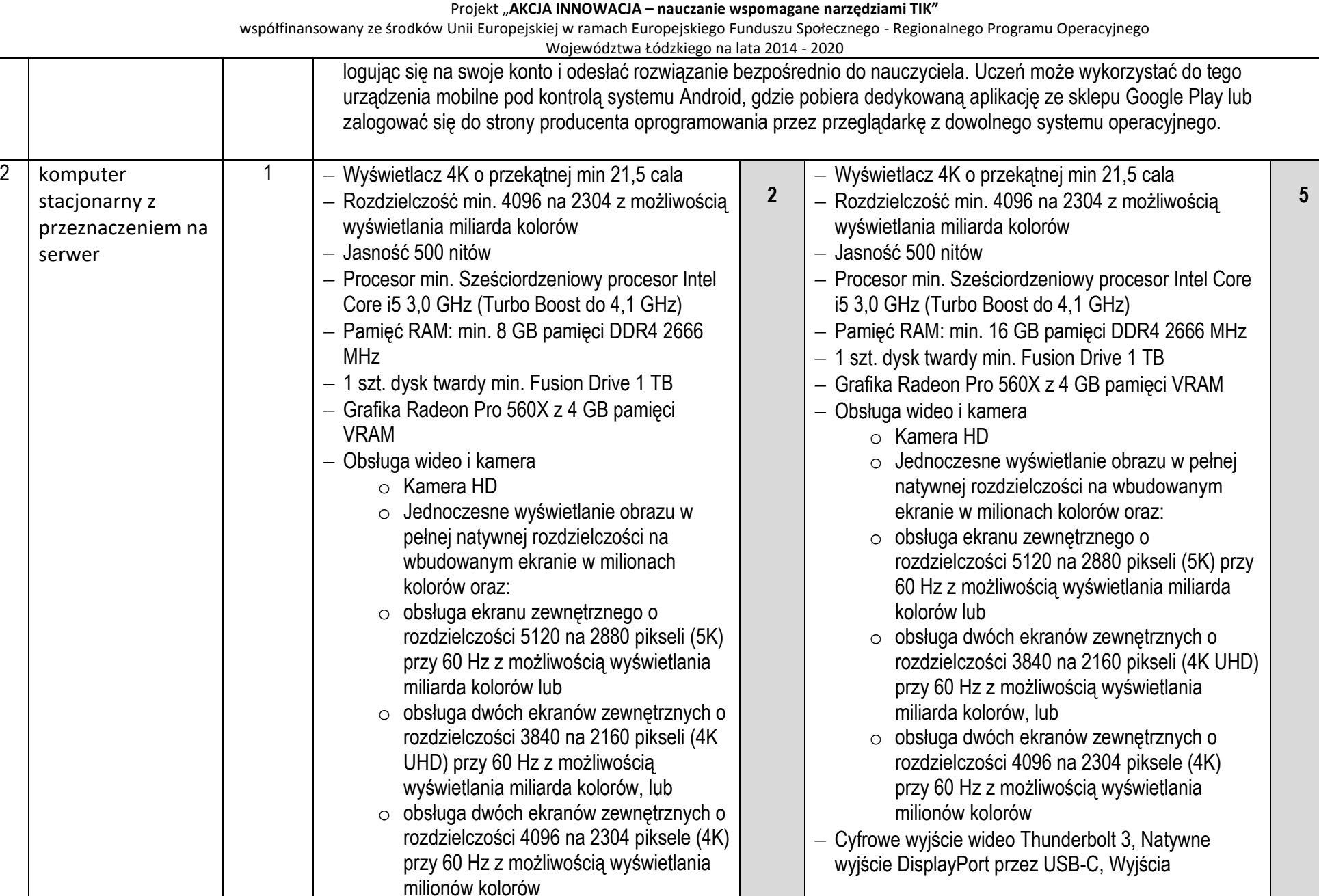

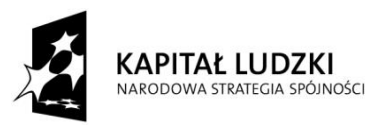

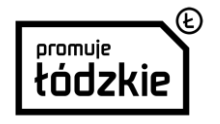

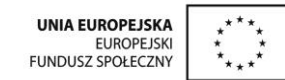

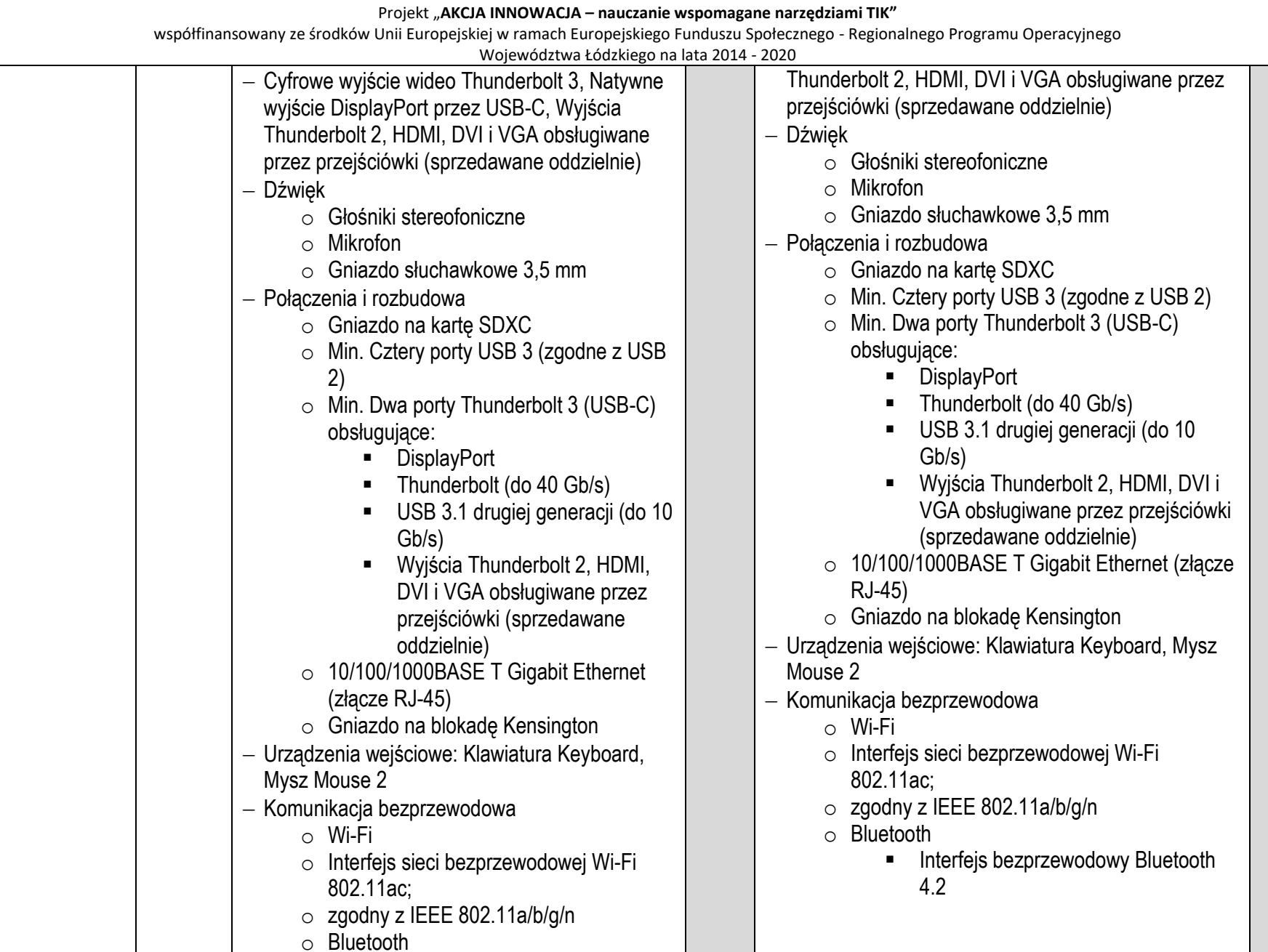

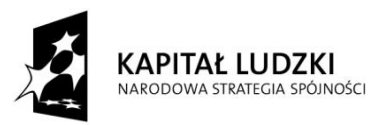

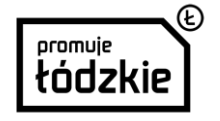

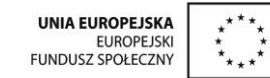

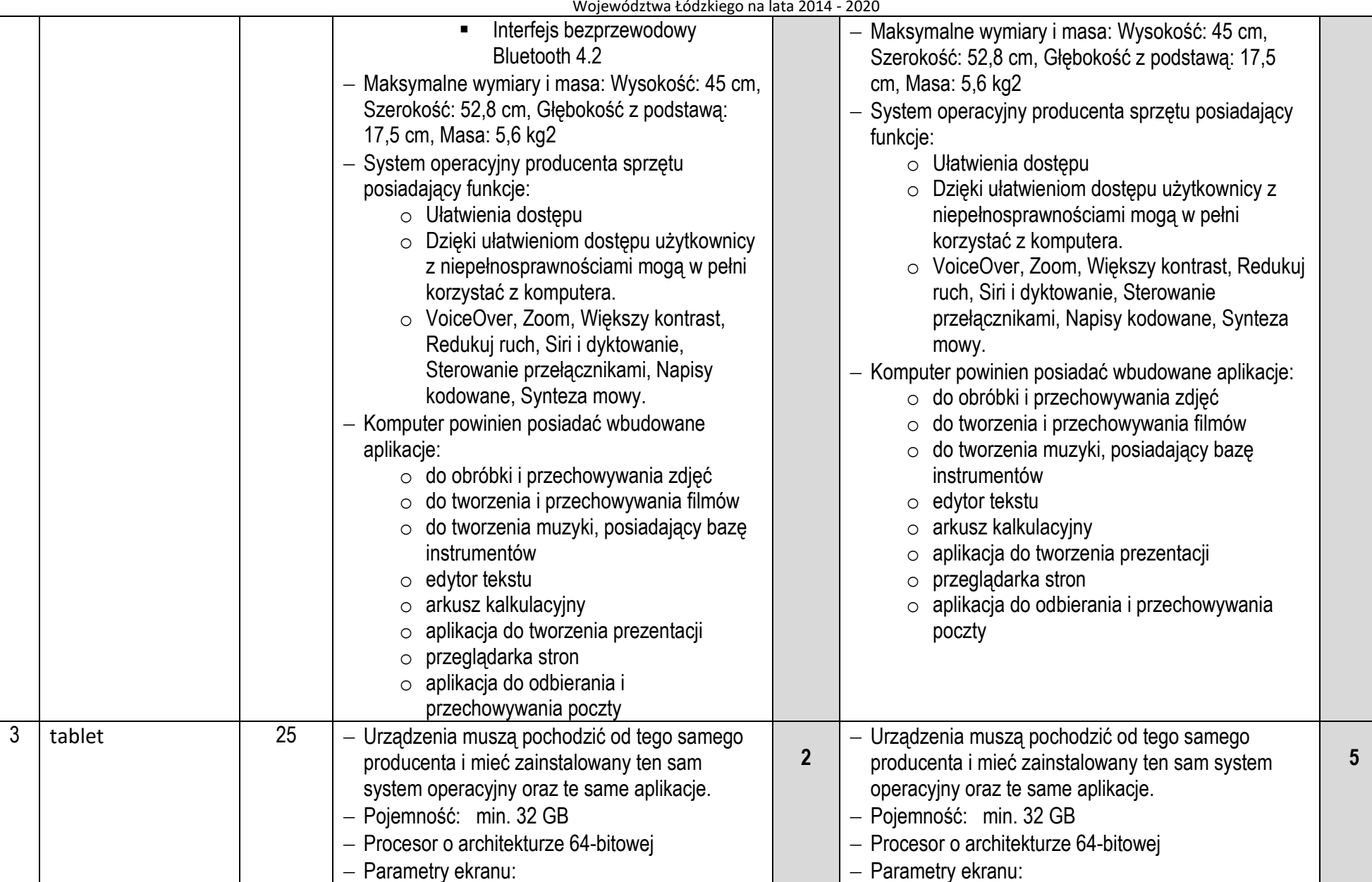

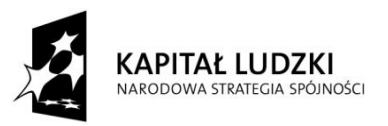

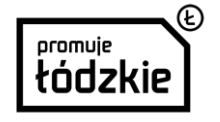

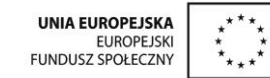

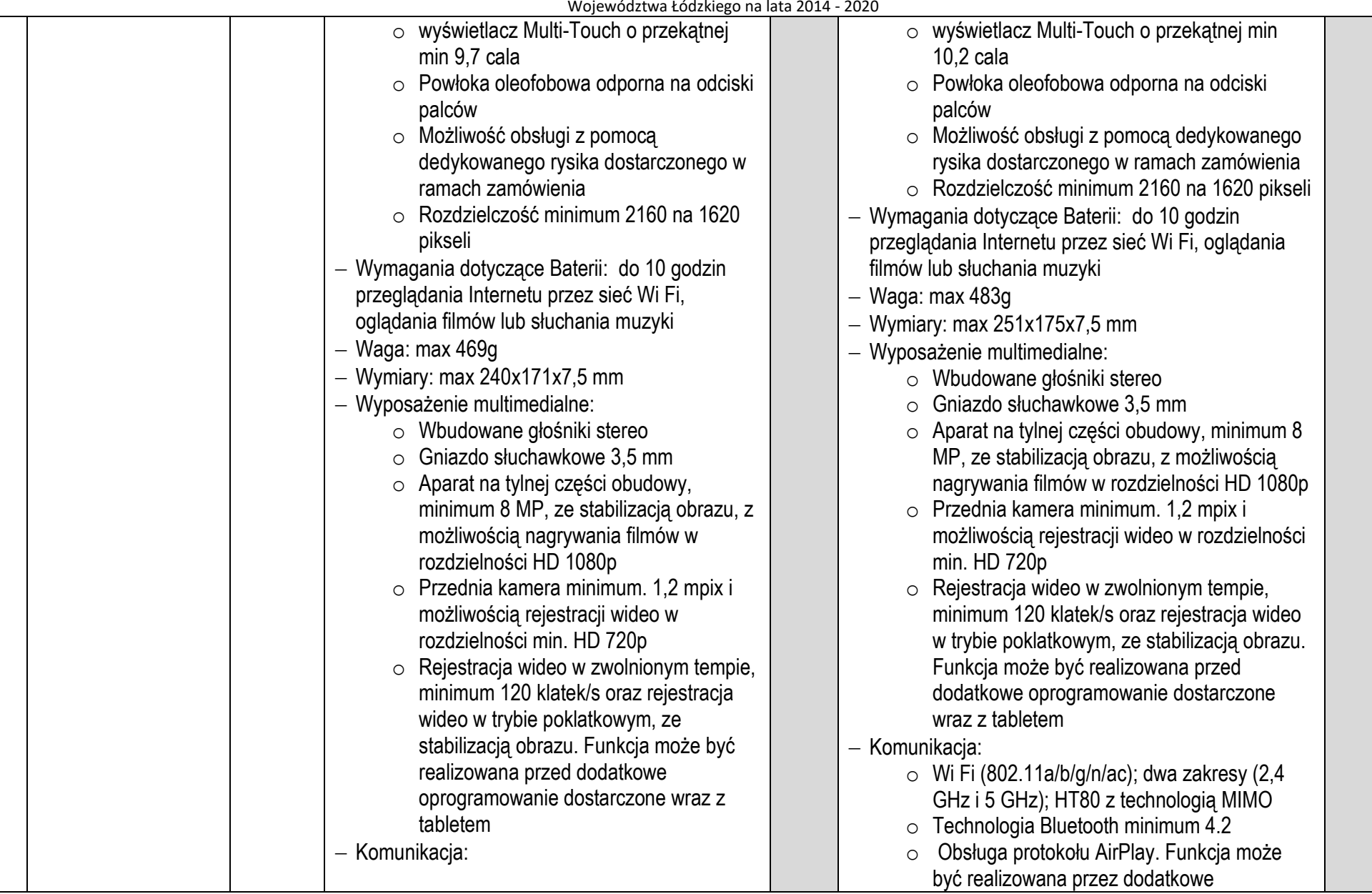

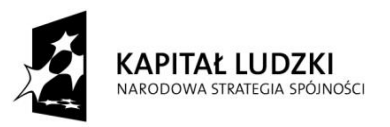

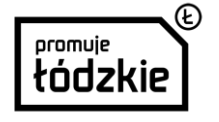

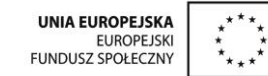

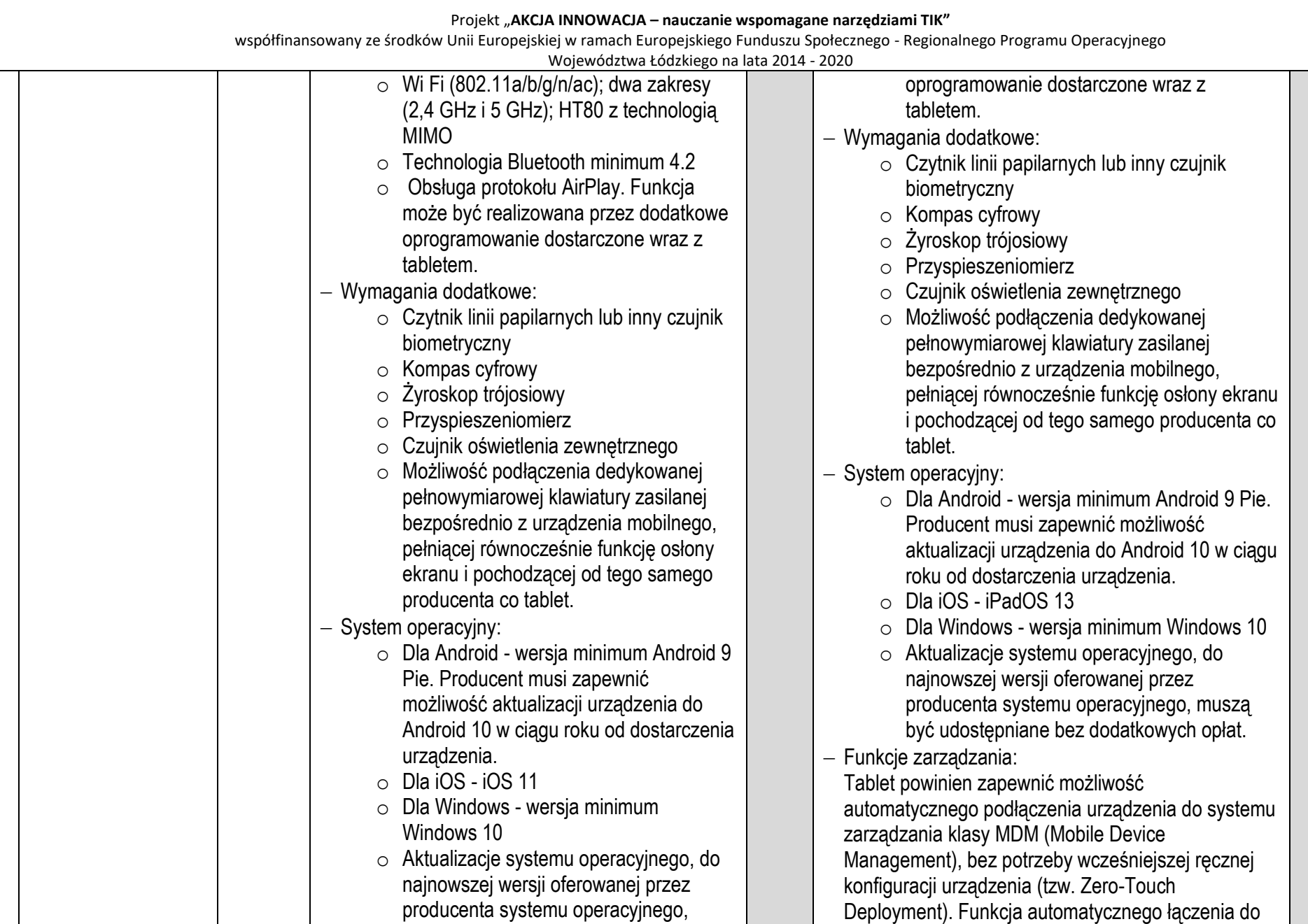

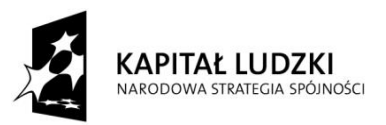

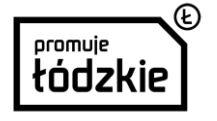

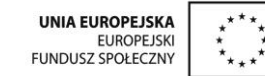

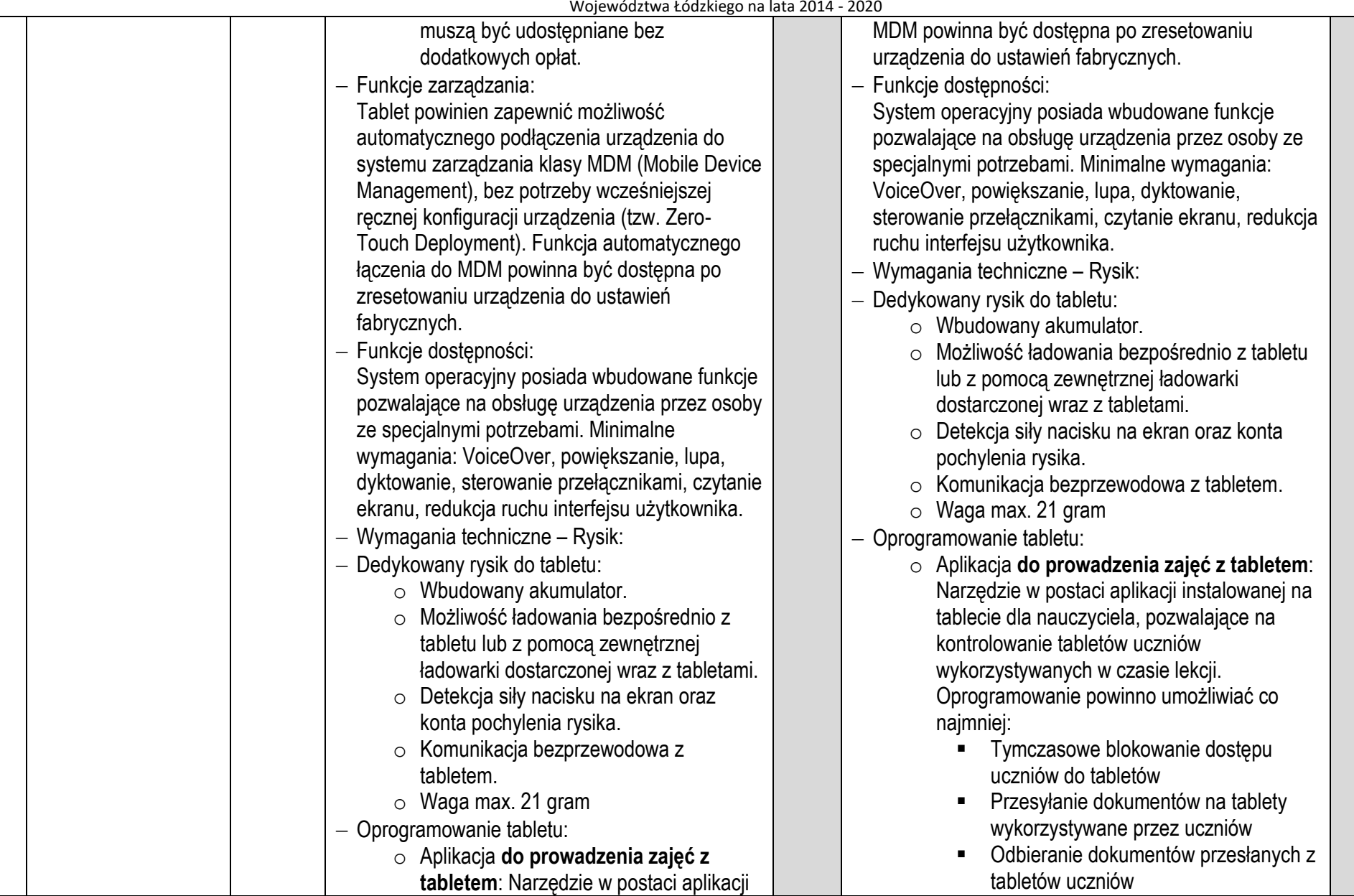

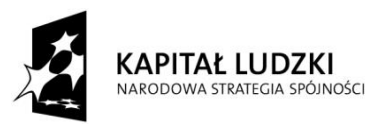

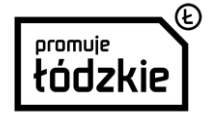

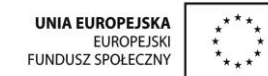

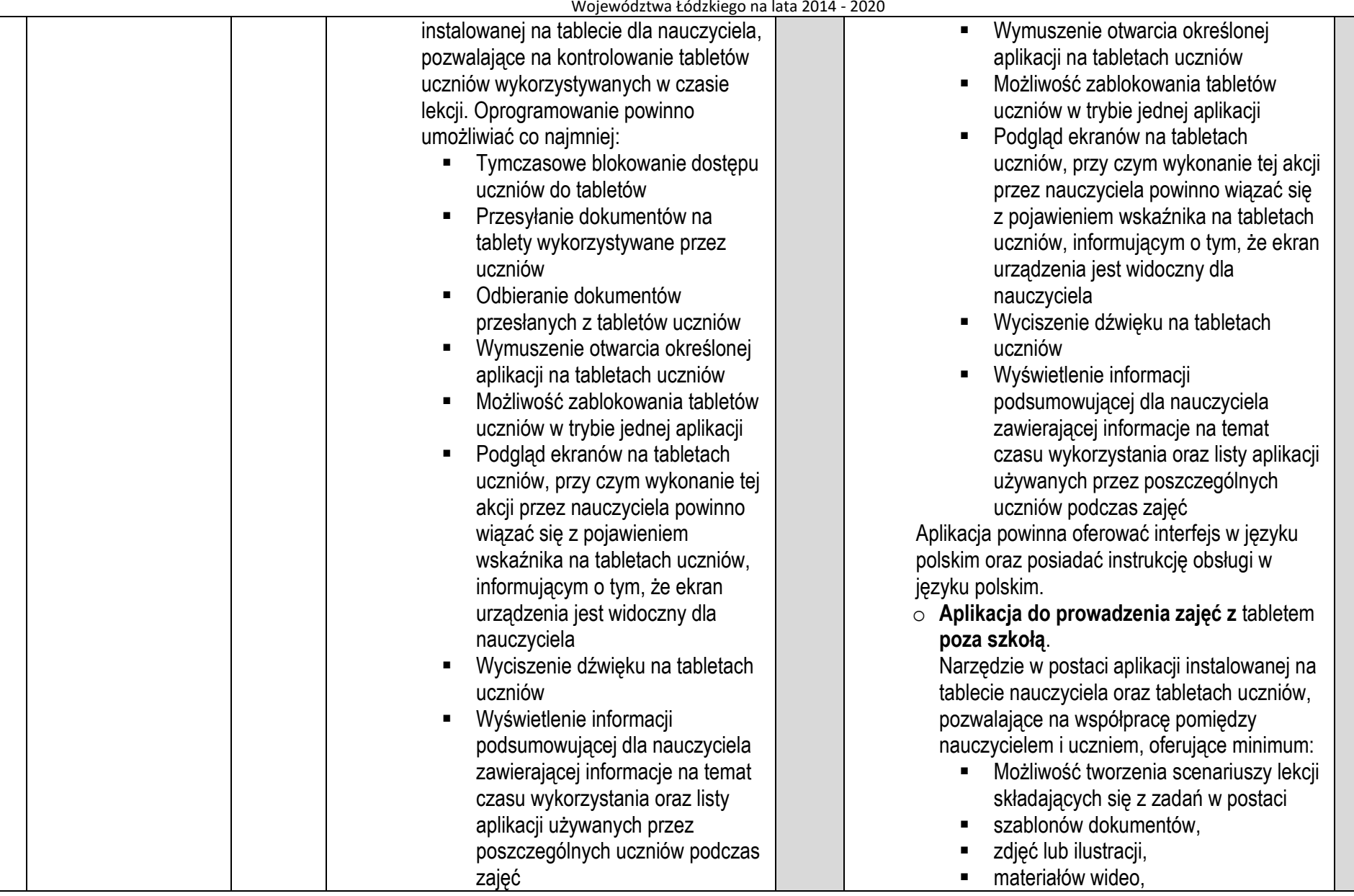

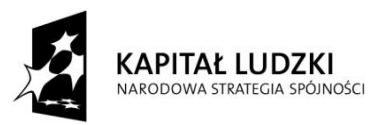

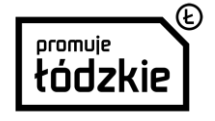

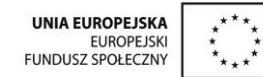

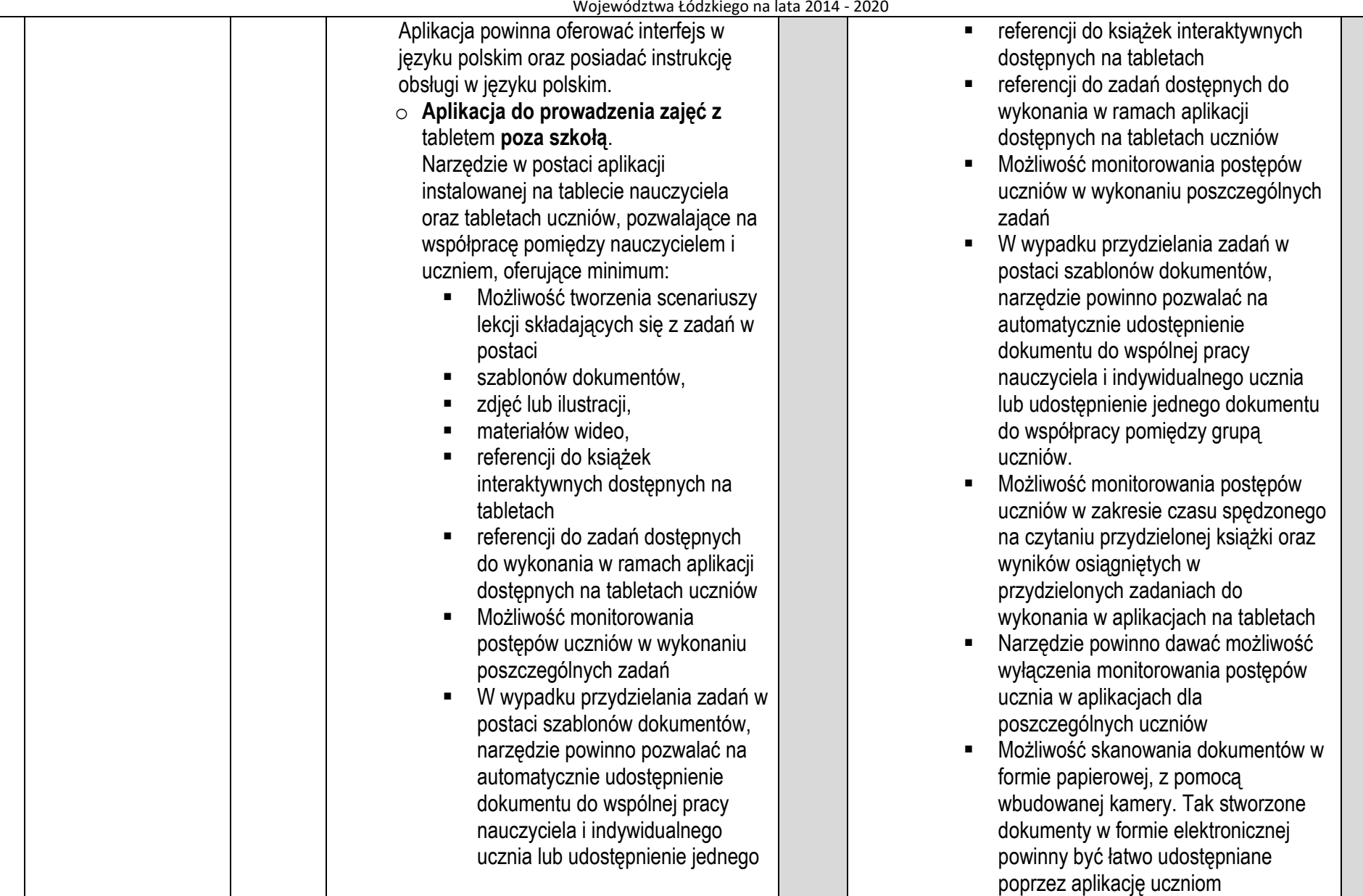

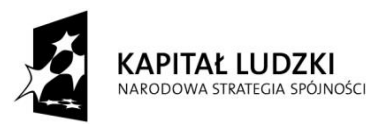

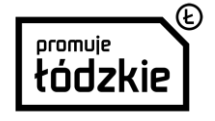

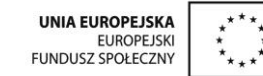

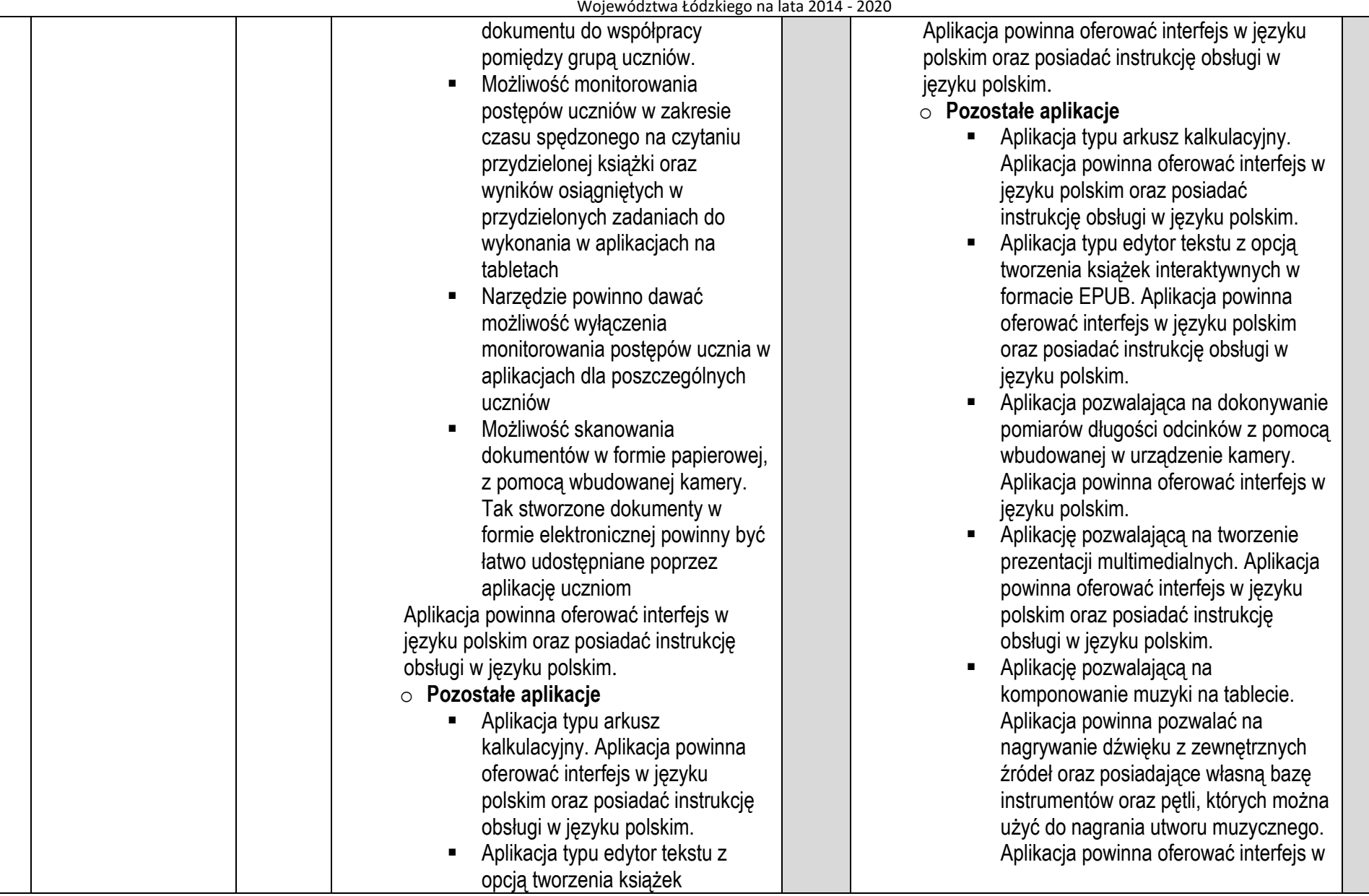

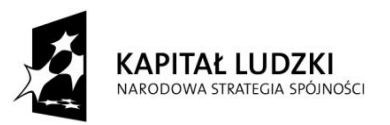

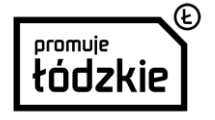

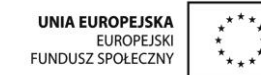

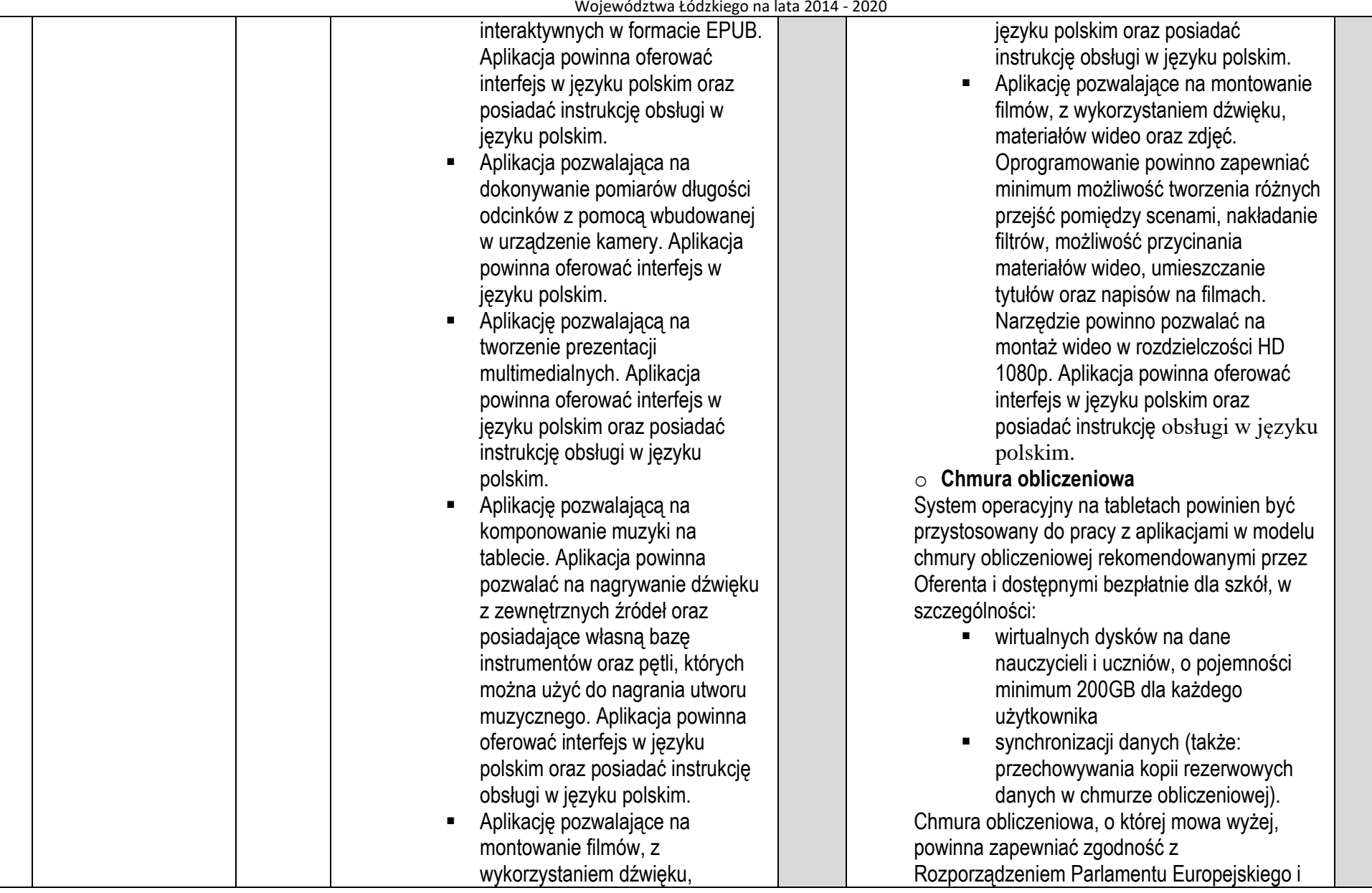

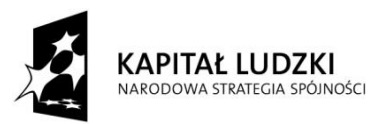

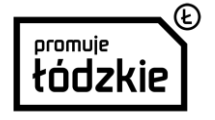

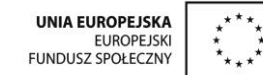

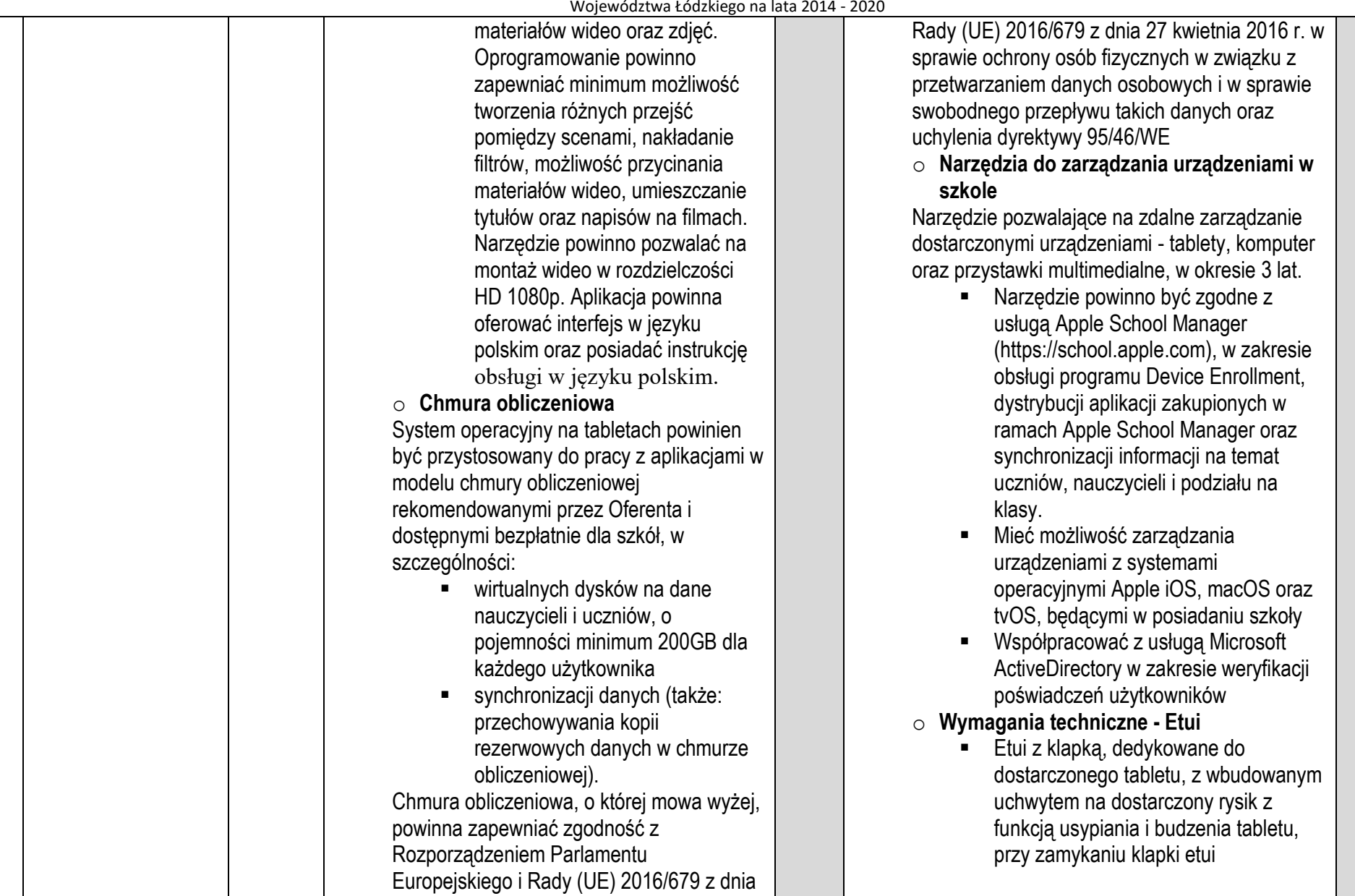

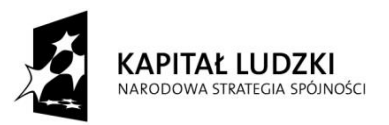

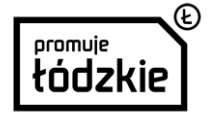

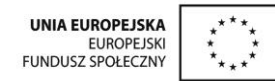

współfinansowany ze środków Unii Europejskiej w ramach Europejskiego Funduszu Społecznego - Regionalnego Programu Operacyjnego

Województwa Łódzkiego na lata 2014 - 2020

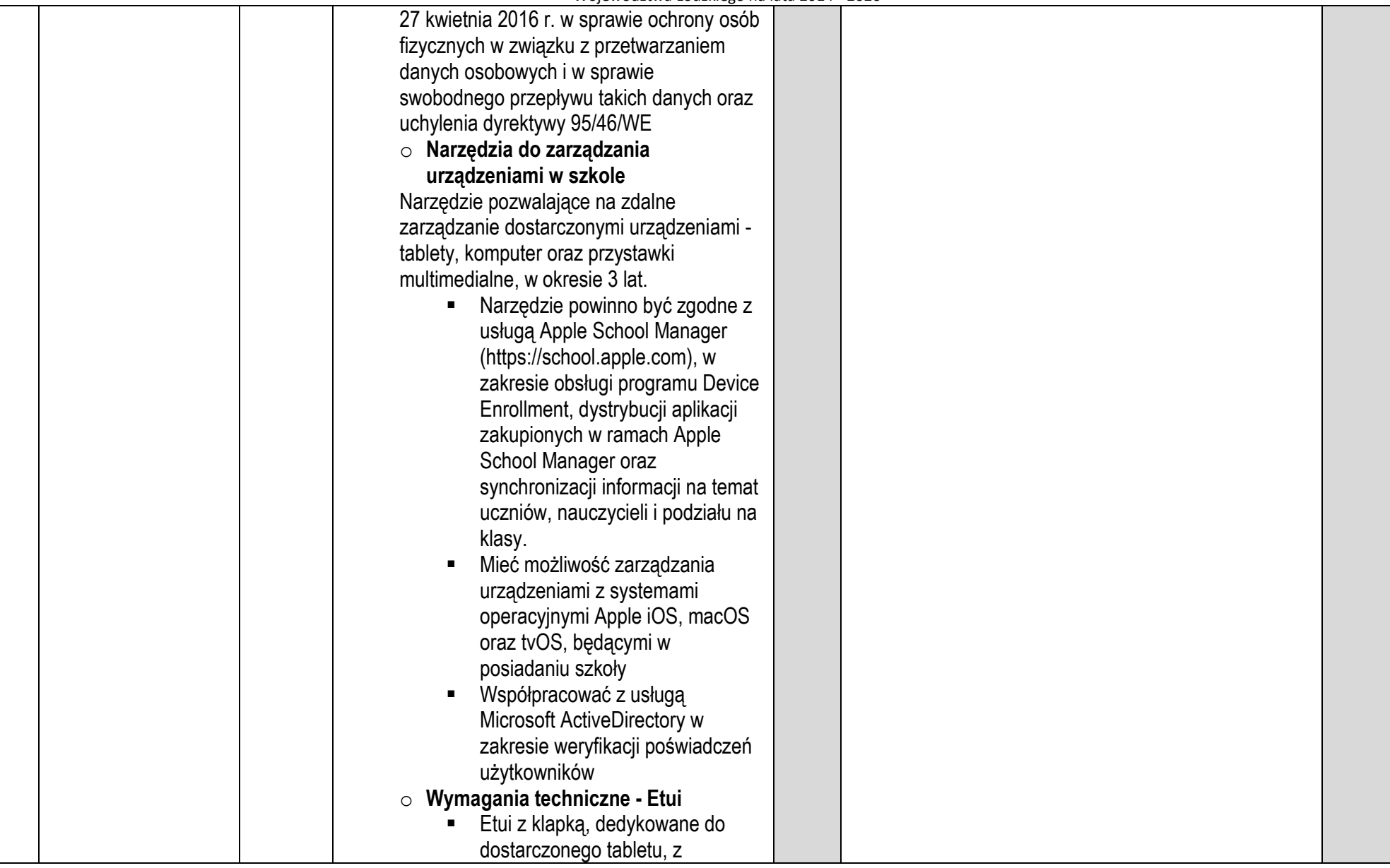

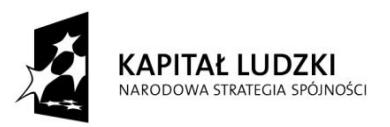

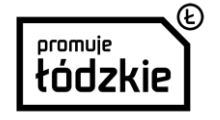

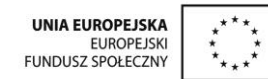

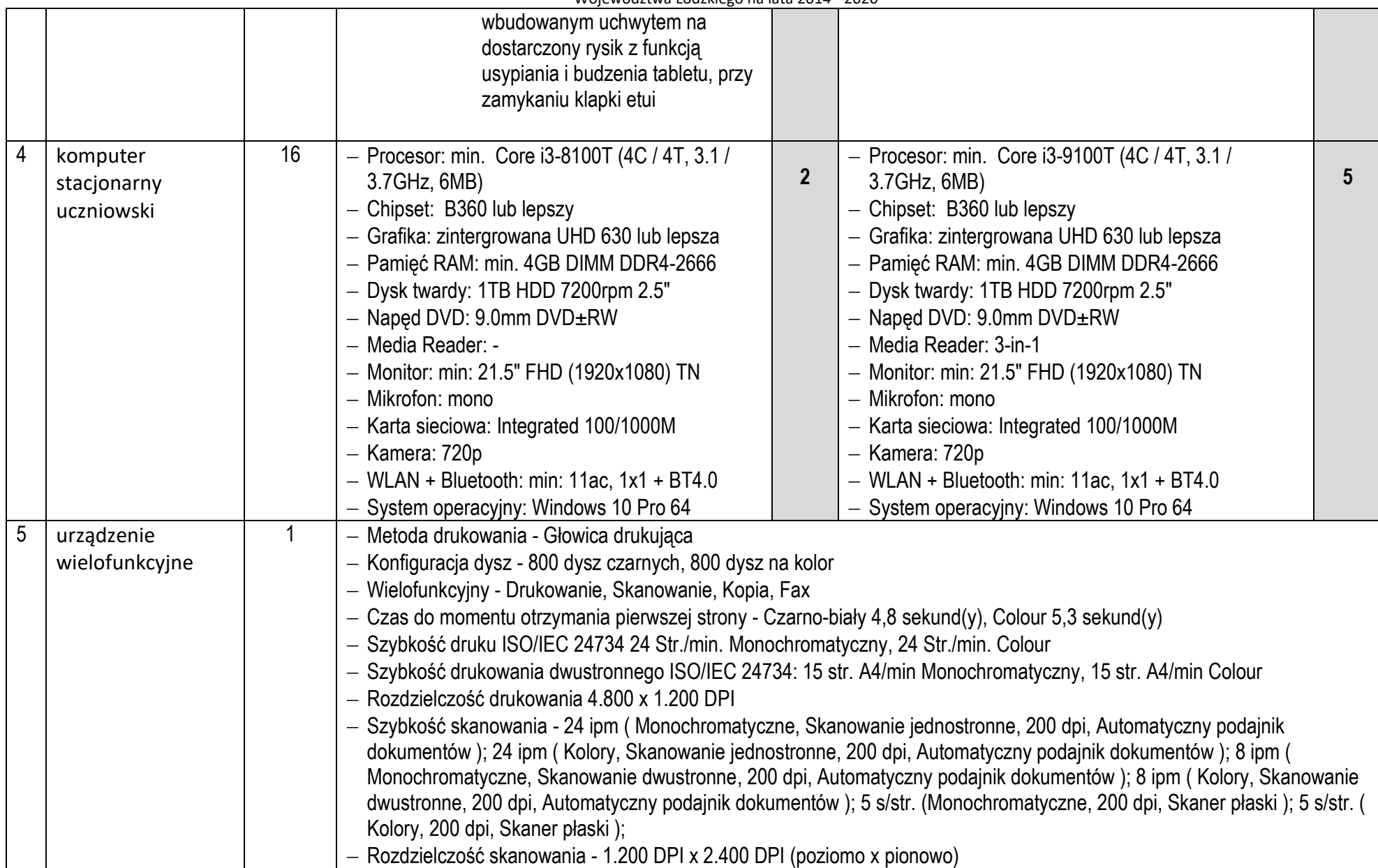

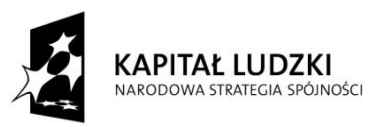

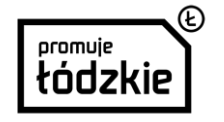

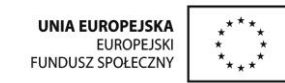

## Projekt "**AKCJA INNOWACJA – nauczanie wspomagane narzędziami TIK"**  współfinansowany ze środków Unii Europejskiej w ramach Europejskiego Funduszu Społecznego - Regionalnego Programu Operacyjnego Województwa Łódzkiego na lata 2014 - 2020 Zaawansowana integracja dokumentu - Skanowanie do e-maila, Skanowanie na FTP, Skanowanie do katalogu, Komputer (Epson Document Capture Pro), Pamięć USB - Formaty edycii- JPEG, TIFF, PDF Rodzaj faksu- Wysłanie faksów czarno-białych i kolorowych z poziomu urządzenia Szybkość transmisji faksów - do 33,6 kb na s/ok. 3 s na stronę – Szybkie wybieranie numerów faksu (maks) - 200 numery i nazwy Funkcje faksu - Faksowanie za pomocą komputera, Z faksu na e-mail, Przesyłanie faksu do foldera, Książka adresowa, Wysyłanie opóźnione, Faks do wielu odbiorców - Szybkość kopiowania - Do 22 ipm Black, Do 22 ipm Colour Rozdzielczość kopiowania (dpi) 600 x 1200 Pomniejszanie/Powiększanie - 25 % - 400 % Maksymalna liczba kopii - 999 Przyłącza - Bezprzewodowa sieć LAN IEEE 802.11b/g/n (WiFi 4), Wi-Fi Direct, Złącze USB 1.1 typu A (2x), USB Hi-Speed — zgodny ze specyfikacją USB 2.0, Interfejs Ethernet (1000 Base-T/ 100-Base TX/ 10-Base-T), Near Field Communication (NFC) Formaty papieru - C4 (koperta), Legal, A6, A5, B5, Letter, 9 x 13 cm, 10 x 15 cm, 13 x 18 cm, A4, B6, C5 (koperta), Nr 10 (koperta), Użytkownika, C6 (koperta), DL (koperta) Automatyczny podajnik dokumentów - 50 Strony  $-$  Odpowiednia gramatura papieru - 64 g/m<sup>2</sup> - 256 g/m<sup>2</sup> Dwustronne - Tak - Standardowe podawanie papieru - 330 Arkusze W standardzie, 80 Arkusze MP tray, 250 Arkusze paper tray Pojemność podajnika papieru - 150 Arkuszy - Standard paper tray(s) - Podajnik uniwersalny na 80 arkuszy, 250-sheet paper tray Tylna ścieżka papieru (nośniki specjalne) - Tak Formaty papieru - A4, A5, A6, C4 (koperta), DL (koperta), Letter, Pocztówka, Niestandardowe, Legal Rozmiary specjalne - Min 64x 127 mm to Max 216x 60.000 mm Zużycie energii - 25 W (kopiowanie autonomiczne, wzorzec normy ISO/IEC 24712), 1,5 W (tryb uśpienia), 12 W Gotowy, 0,2 W (wyłączyć), TEC 0,27 kWh/week Wymiary produktu - 425 x 535 x 357 mm (Szerokość x Głębokość x Wysokość) Waga produktu - 18,7 kg - Kompatybilne systemy operacyjne - Citrix XenApp 7.6 i nowsze, Citrix XenDesktop Version 7.6, Linux, Mac OS 10.10.x, Mac OS 10.7.x, Mac OS 10.8.x, Mac OS 10.9.x, Mac OS X, Mac OS X 10.11.x, Mac OS X 10.12, Mac OS X 10.12.x, Mac

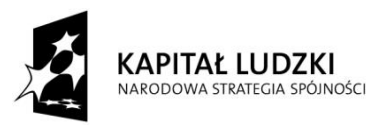

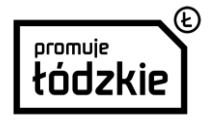

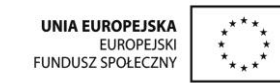

Projekt "**AKCJA INNOWACJA – nauczanie wspomagane narzędziami TIK"**  współfinansowany ze środków Unii Europejskiej w ramach Europejskiego Funduszu Społecznego - Regionalnego Programu Operacyjnego Województwa Łódzkiego na lata 2014 - 2020 OS X 10.6.8, SAP, Windows 10, Windows 7, Windows 7 x64, Windows 8, Windows 8 (32/64 bit), Windows 8.1, Windows Server 2003 R2 x64, Windows Server 2008 (32/64-bitowy), Windows Server 2008 R2, Windows Server 2012 (64bit), Windows Server 2012 R2, Windows Server 2016, Windows Vista, Windows Vista (wersja 32-bitowa/64-bitowa), Windows Vista x64, Windows XP SP2 lub nowszy, Windows XP SP3, Windows XP x64, Windows Server 2003 R2, Wersja Windows XP Professional x64, Windows XP Professional x64 Edition SP2 Usługi drukowania mobilnego i w chmurze - Apple AirPrint, Google Cloud Print, Epson Connect (iPrint, Email Print, Remote Print Driver, Scan-to-Cloud, Facebook print) 6 brama zabezpieczająca sieci z funkcją firewall 1  $\vert$  – Porty RJ-45: 10/100/1000 Mbps 4 x LAN (GbE), 2 x WAN (GbE) - Porty USB: 2 - Port konsoli: Tak (DB9)  $-$  Montaż RACK: Tak Brak wentylatorów: Tak Przepustowość zapory SPI (Mbps): 2450 Przepustowość VPN (Mbps): 150 Przepustowość IDP (Mbps): 4160 AV throughput (Mbps): 90 - SP throughput (Mbps, AV and IDP): 90 Nieograniczona ilość użytkowników: Tak Maksymalna ilość sesji TCP: 40,000 Maksymalna prędkość sesji TCP: 2,000 Maksymalna ilość jednoczesnych tuneli IPsec: 40 - Interfejs VLAN: 16 Zapora sieciowa: Tak Wirtualna sieć prywatna (VPN): Tak (IPSec, L2TP over IPSec) Application Patrol: Tak na 3 lata Ochrona i zabezpieczenie przed atakami (IDP): Tak na 3 lata Zarządzanie przepustowością: Tak Content Filtering: Tak na 3 lata Anti-Virus: Tak na 3 lata WAN Failover: Tak na 3 lata 6 szafka do ładowania 1 Mobilny wózek na kółkach do przechowywania oraz ładowania urządzeń mobilnych. Wózek powinien posiadać trzy pojemniki, dzięki którym jest możliwa obsługa do 30 tabletów lub innych urządzeń przenośnych jednocześnie. Dodatkowo

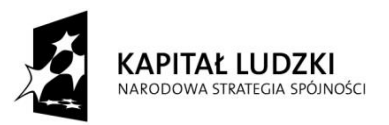

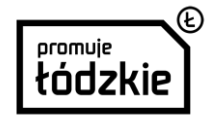

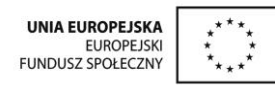

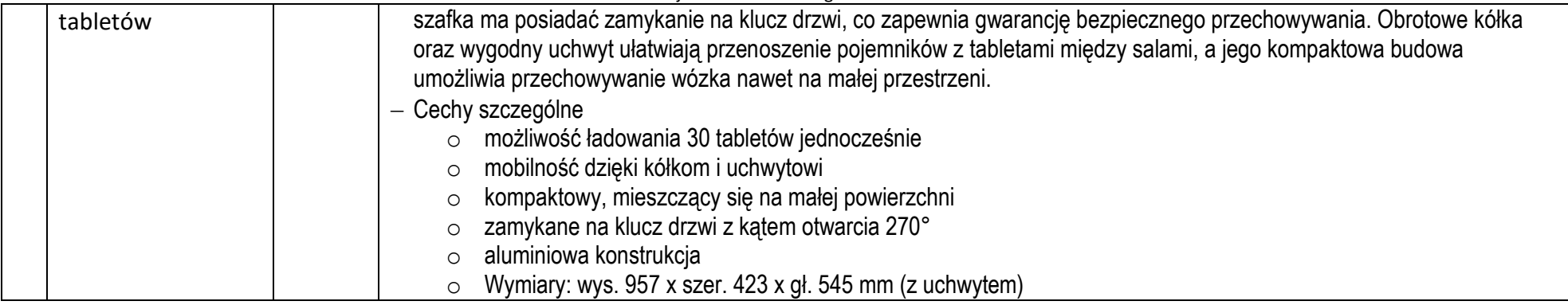